### **Sample Question Paper**

### **ICT**

#### **Class: X**

#### **Session 2016-17**

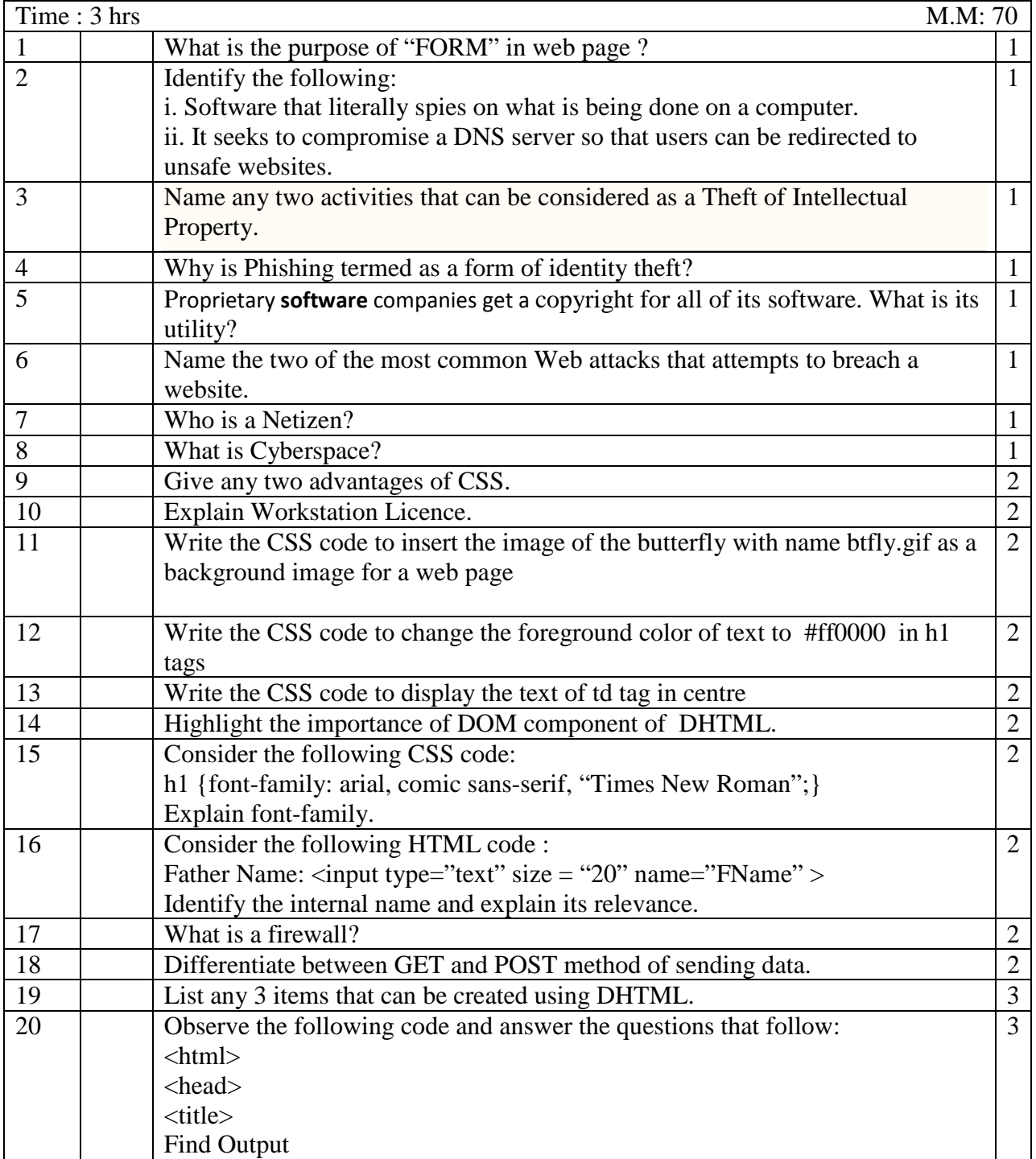

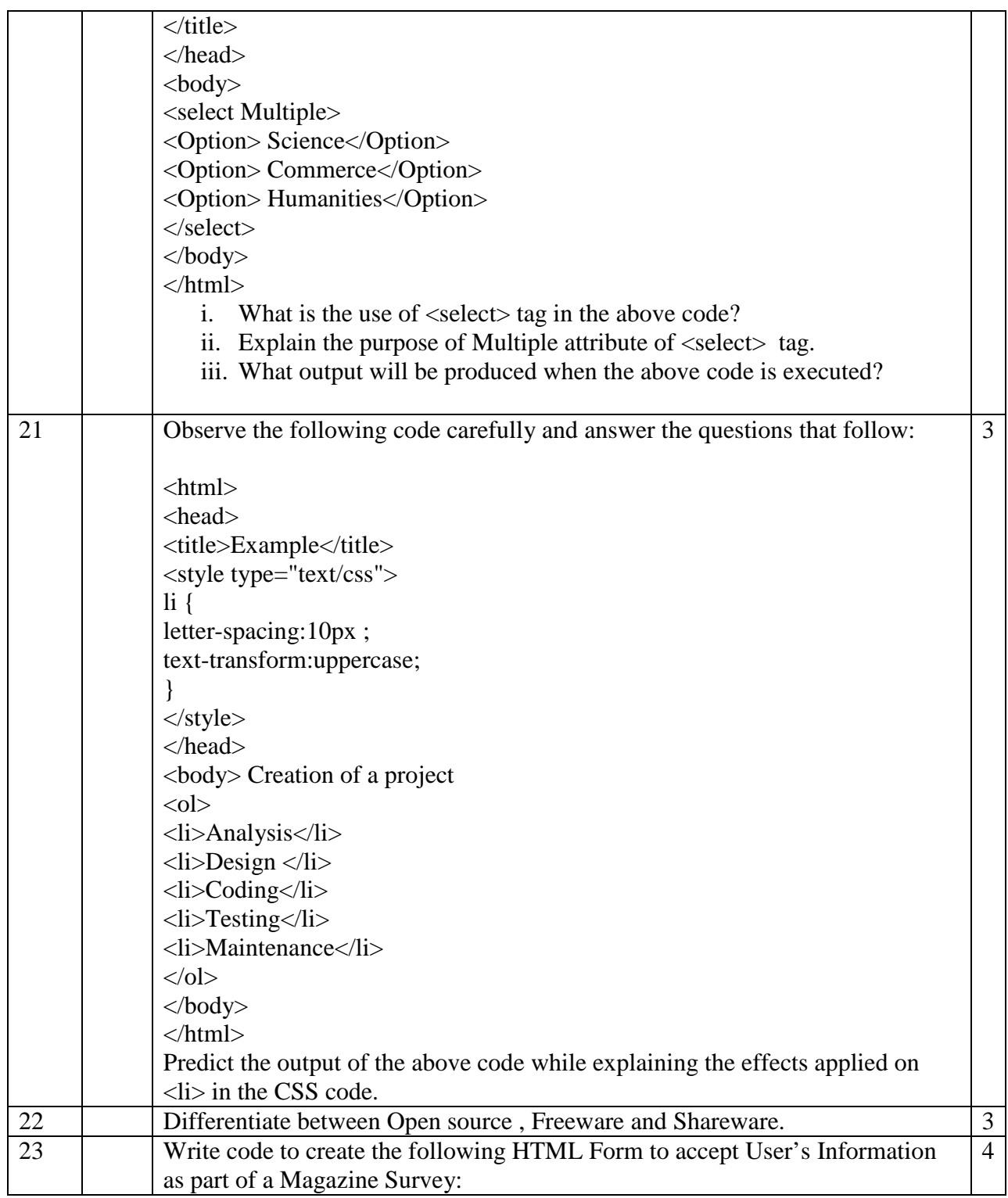

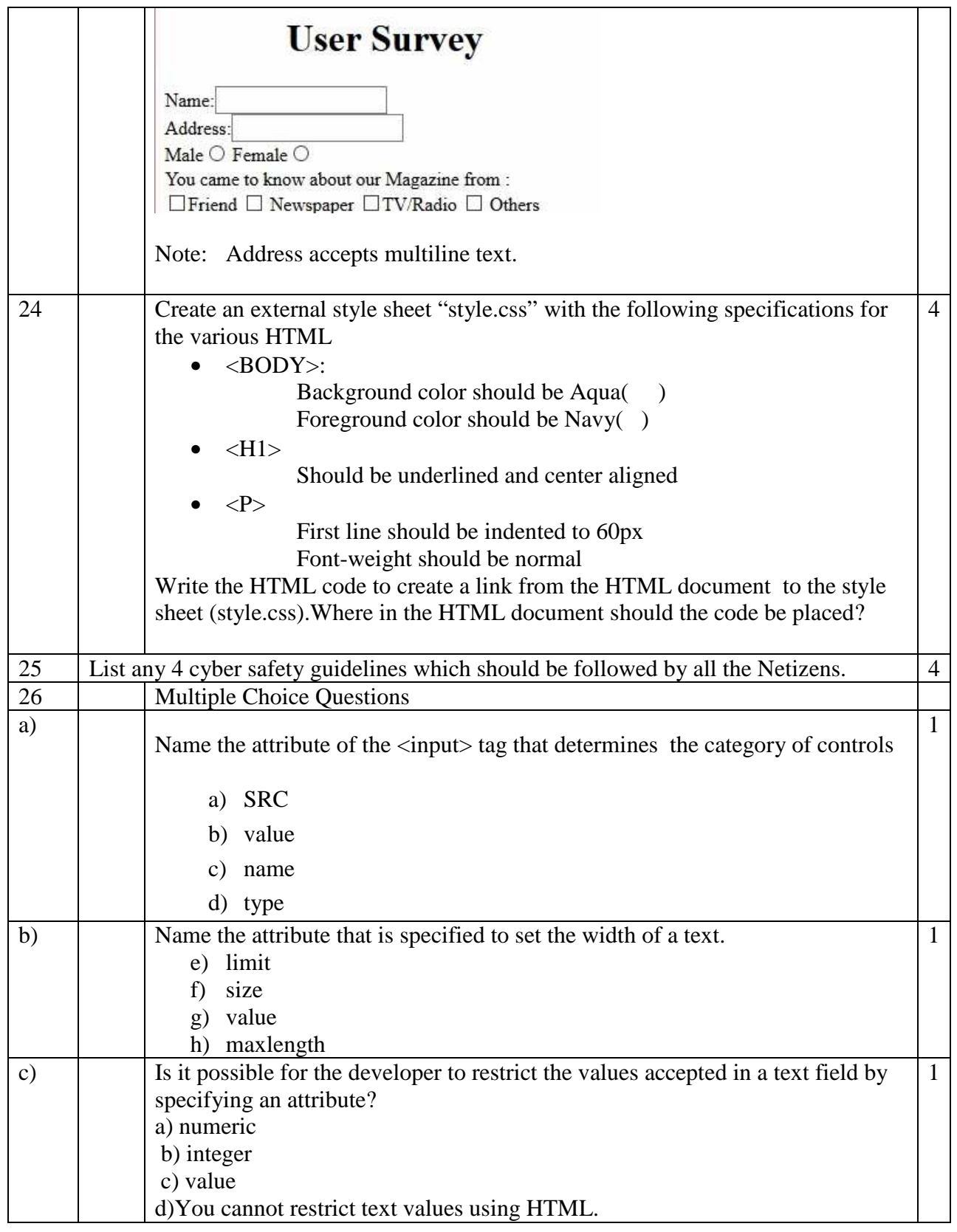

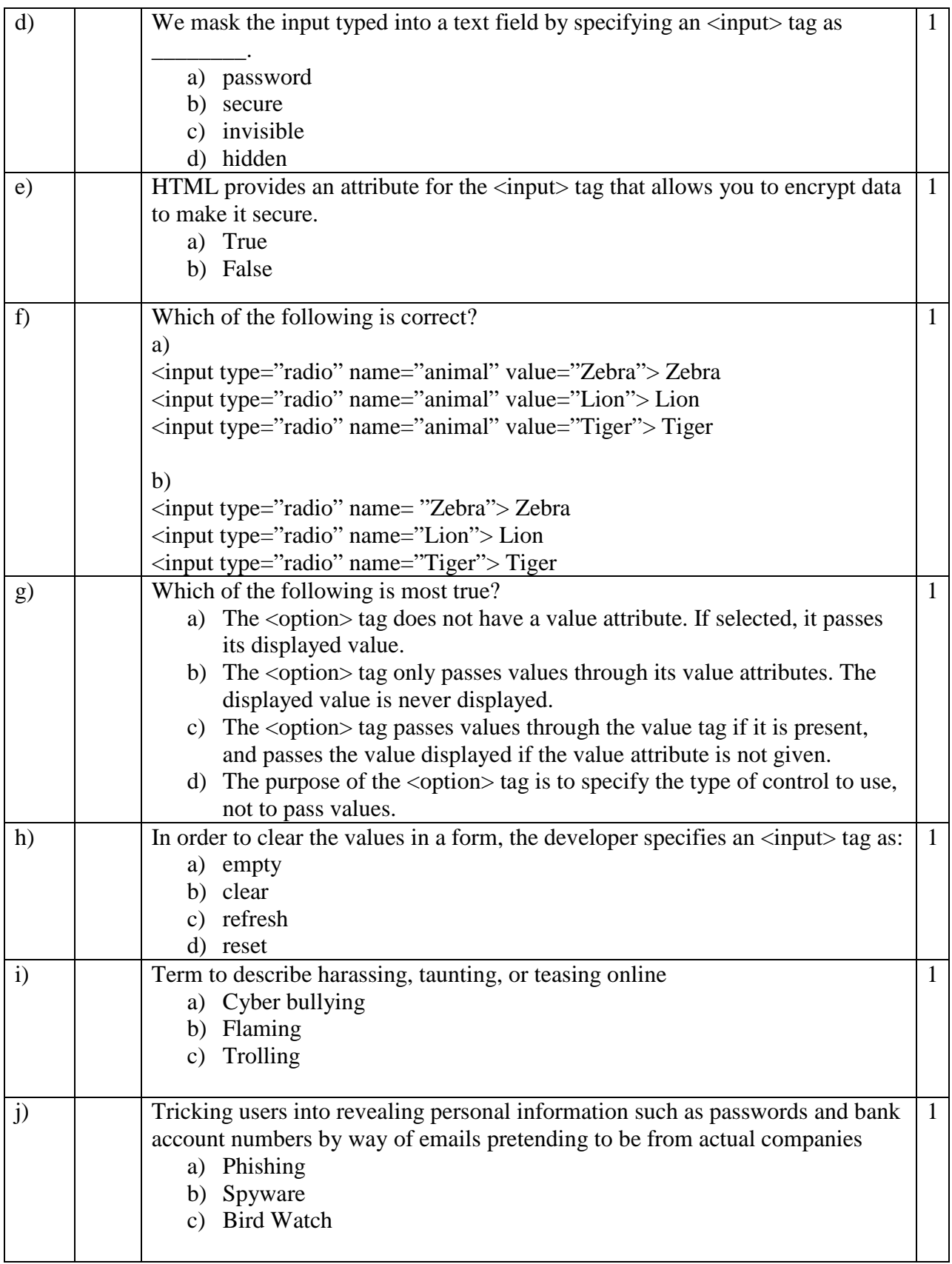

# Downloaded-From:http://www.cbseportal.com

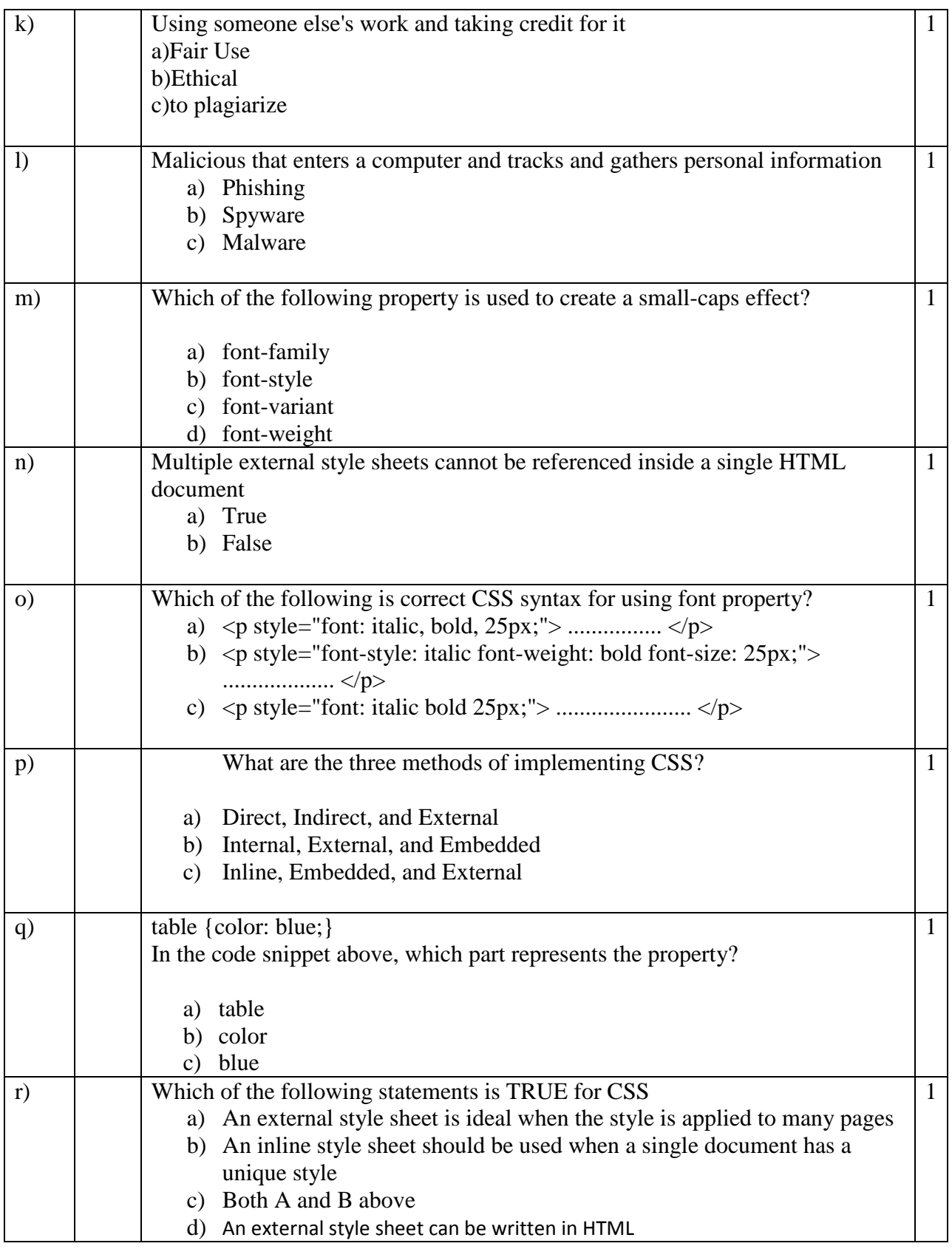